МИНИСТЕРСТВО ОБРАЗОВАНИЯ И НАУКИ РФ Федеральное государственное бюджетное образовательное учреждение высшего образования «Кубанский государственный университет» (ФГБОУ ВО "КубГУ")

Факультет компьютерных технологий и прикладной математики Кафедра прикладной математики

ТВЕРЖДАЮ: ектор по учебной работе, у образования – первый Иванов А.Г. uair 2015г.

## РАБОЧАЯ ПРОГРАММА УЧЕБНОЙ ДИСЦИПЛИНЫ **Б1.В.ДВ.08.02 «СИСТЕМЫ ИМИТАЦИОННОГО МОДЕЛИРОВАНИЯ»**

Направление подготовки 02.03.03 Математическое обеспечение и администрирование информационных систем Профиль Технология программирования

Программа подготовки академическая \_\_ Форма обучения – очная Квалификация (степень) выпускника \_\_\_\_\_\_\_\_\_\_\_\_ бакалавр

Краснодар 2015

Рабочая программа дисциплины «Системы имитационного моделирования» составлена в соответствии с Федеральным государственным образовательным стандартом высшего образования (ФГОС ВО) по направлению Математическое обеспечение и администрирование информационных систем по направлению подготовки Технология программирования, утвержденным приказом Министерства образования и науки Российской Федерации № 222 от 12 марта 2015 г.

Программу составили: к.п.н., доцент Акиньшина В.А.

Рабочая программа дисциплины «Системы имитационного моделирования» утверждена на заседании кафедры прикладной математики протокол № 10 «07» апреля 2015 г.

Заведующий кафедрой Уртенов М.Х.

Рабочая программа обсуждена на заседании кафедры интеллектуальных информационных систем протокол № 5 «15» апреля 2015 г.

Заведующий кафедрой Костенко К.И.

Утверждена на заседании учебно-методической комиссии факультета компьютерных технологий и прикладной математики от 29 апреля 2015 г., протокол № 5.

Председатель УМК факультета Малыхин К.В.

Рецензенты:

Шапошникова Татьяна Леонидовна.

Доктор педагогических наук, кандидат физико-математических наук, профессор. Почетный работник высшего профессионального образования РФ. Директор института фундаментальных наук (ИФН) ФГБОУ ВО «КубГТУ».

Марков Виталий Николаевич.

Доктор технических наук. Профессор кафедры информационных систем и программирования института компьютерных систем и информационной безопасности (ИКСиИБ) ФГБОУ ВО «КубГТУ».

подпись

подпись

подпись

# **Содержание**

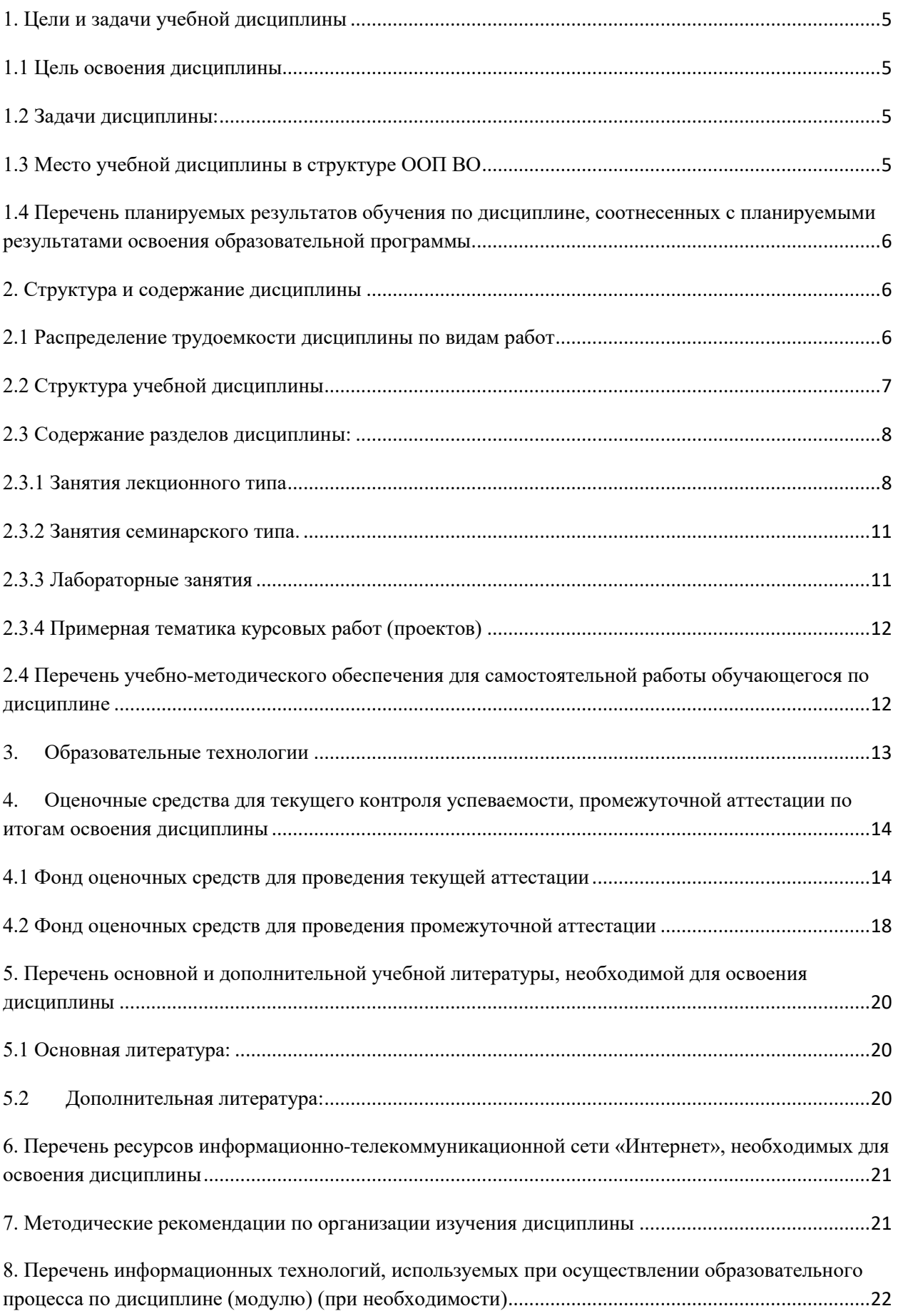

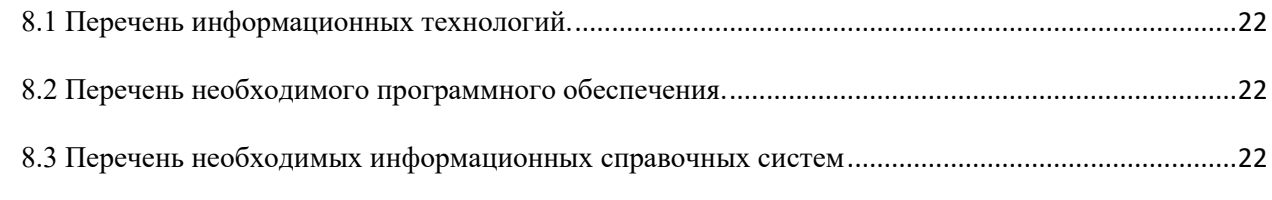

#### <span id="page-4-0"></span>**1. Цели и задачи учебной дисциплины**

#### **1.1 Цель освоения дисциплины**

<span id="page-4-1"></span>**1.1 Цели** изучения дисциплины определены государственным образовательным стандартом высшего профессионального образования и соотнесены с общими целями ООП ВО по направлению подготовки «Математическое обеспечение и администрирование информационных систем», в рамках которой преподается дисциплина.

**Целью** освоения учебной дисциплины «Системы имитационного моделирования» является развитие профессиональных компетентностей приобретения практических навыков использования и построения компьютерных моделей экономических процессов, реализующих инновационный характер в высшем профессиональном образовании.

#### <span id="page-4-2"></span>**1.2 Задачи дисциплины:**

**•** актуализация и развитие знаний в области компьютерного моделирования;

**•** использование знаний о компьютерном моделировании математических

- <span id="page-4-3"></span>задач;
- **•** разработка и проектирование компьютерных моделей.

#### **1.3 Место учебной дисциплины в структуре ООП ВО**

Дисциплина «Системы имитационного моделирования» к вариативной части (Б1.В).

Данная дисциплина (Системы имитационного моделирования) тесно связана с дисциплинами: Основы разработки кросс-платформенных приложений, Компьютерное моделирование, Программная инженерия. Она направлена на формирование знаний и умений обучающихся разрабатывать и использовать компьютерные модели в решении профессиональных задач. Обеспечивает способность у обучающихся к теоретикометодологическому анализу проблем методами компьютерного моделирования; формирование компетенций при разработке и использовании компьютерных моделей. В совокупности изучение этой дисциплины готовит обучаемых как к различным видам практической, так и к научно-теоретической, исследовательской деятельности.

Изучение данной дисциплины базируется на экономико-математической подготовке студентов, полученной при прохождении ООП бакалавриата, а также на знаниях, полученных в рамках дисциплин математического и экономического, естественнонаучного цикла ООП бакалавриата.

#### <span id="page-5-0"></span>планируемых результатов обучения  $1.4$ Перечень  $\Pi$ <sup>O</sup> дисциплине, соотнесенных с планируемыми результатами освоения образовательной программы

Компетенции обучающегося, формируемые в результате освоения курса «Системы имитационного моделирования»:

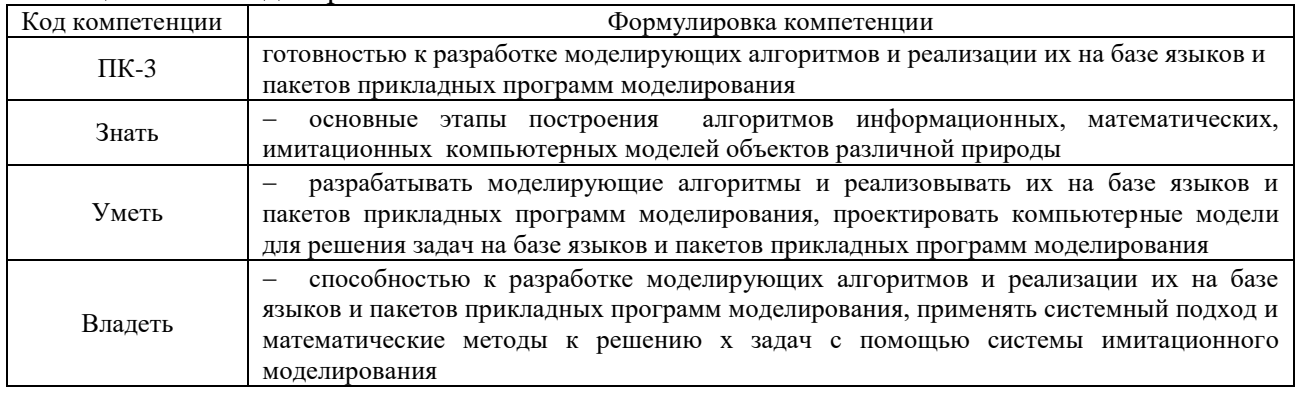

#### <span id="page-5-1"></span>2. Структура и содержание дисциплины

#### <span id="page-5-2"></span>2.1 Распределение трудоемкости дисциплины по видам работ

Общая трудоёмкость дисциплины составляет 3 зач.ед. (108 часов), их распределение по видам работ представлено в таблице

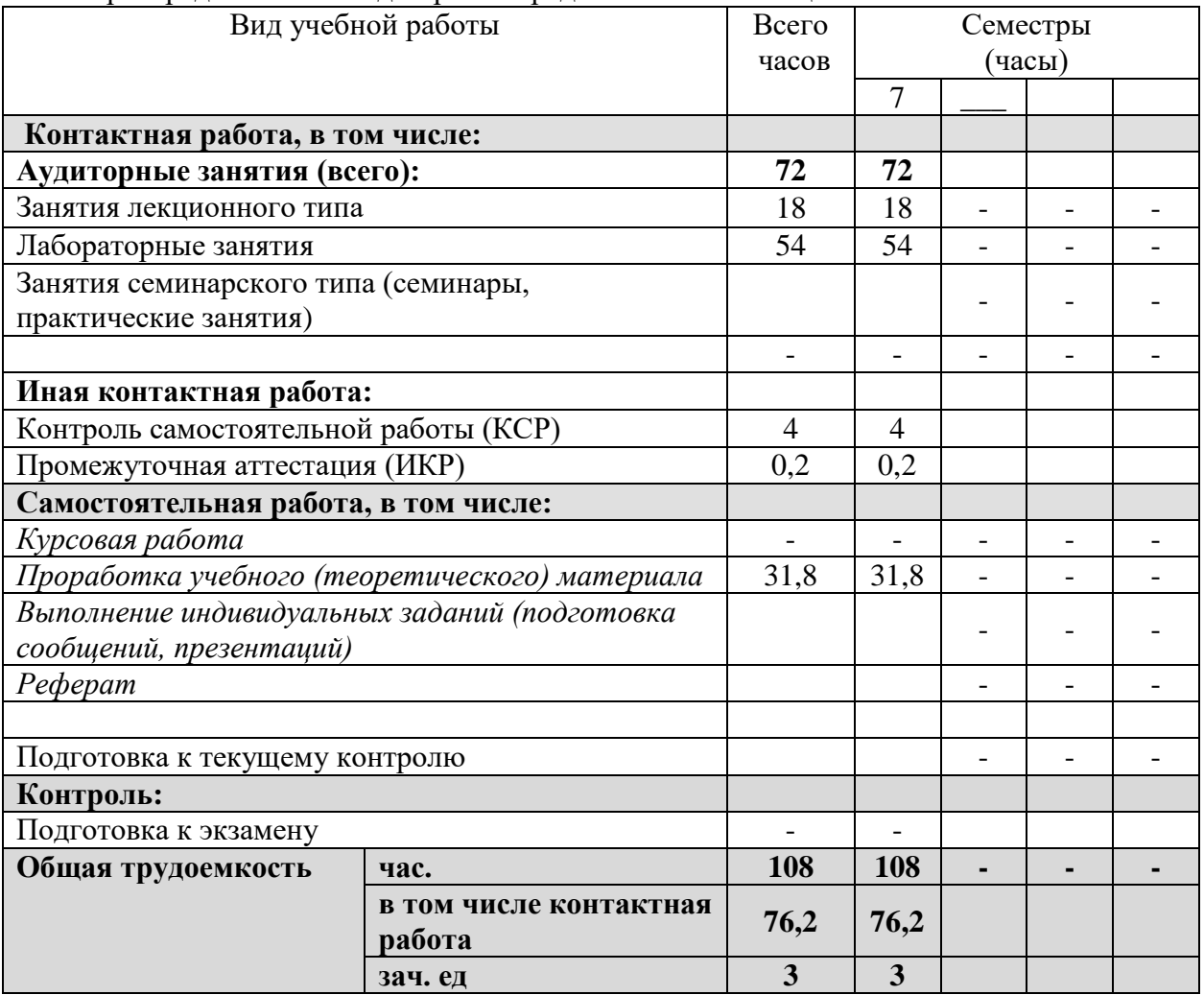

### <span id="page-6-0"></span>2.2 Структура учебной дисциплины

Распределение видов учебной работы и их трудоемкости по разделам дисциплины.<br>Разделы дисциплины, изучаемые в 7 семестре

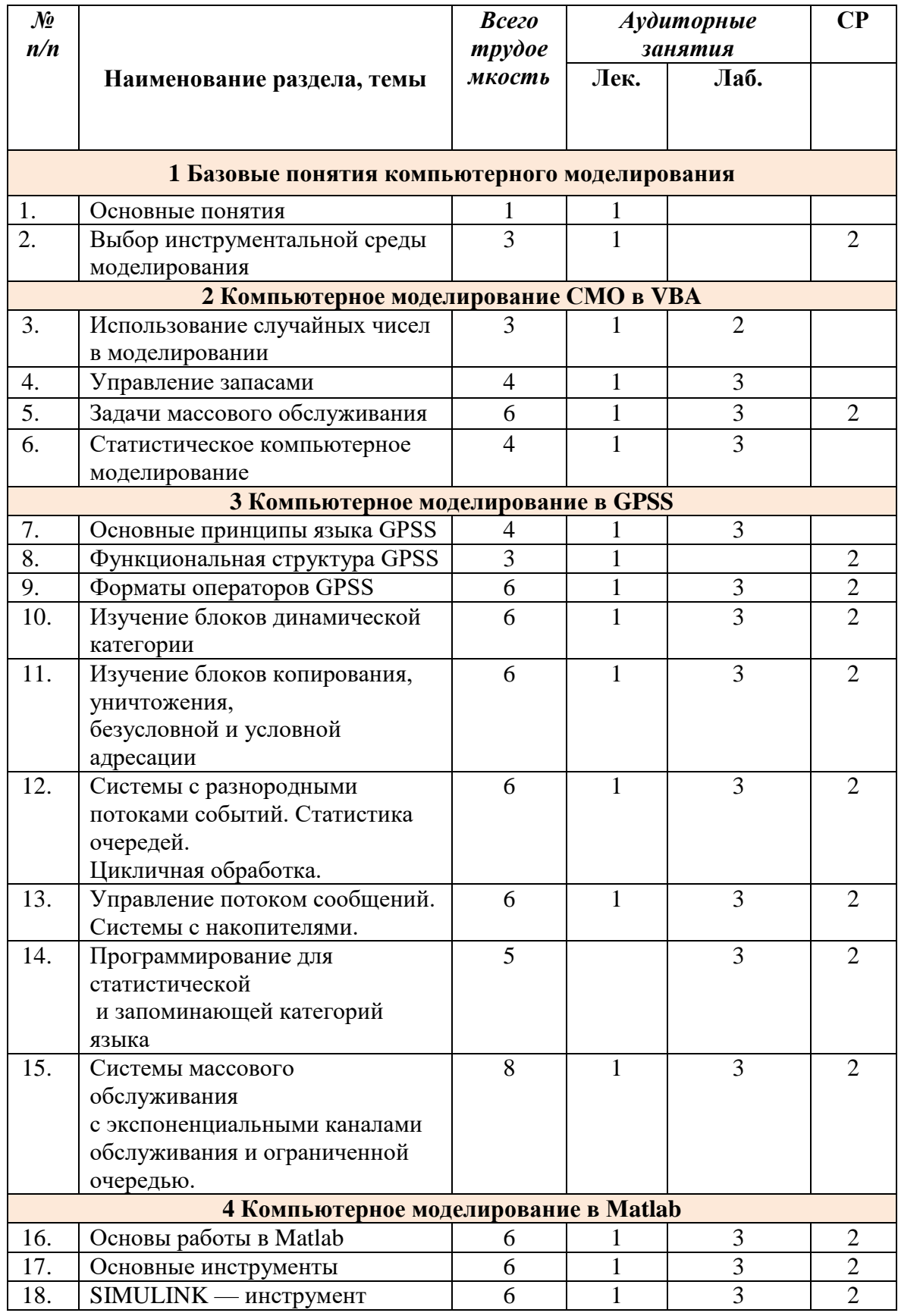

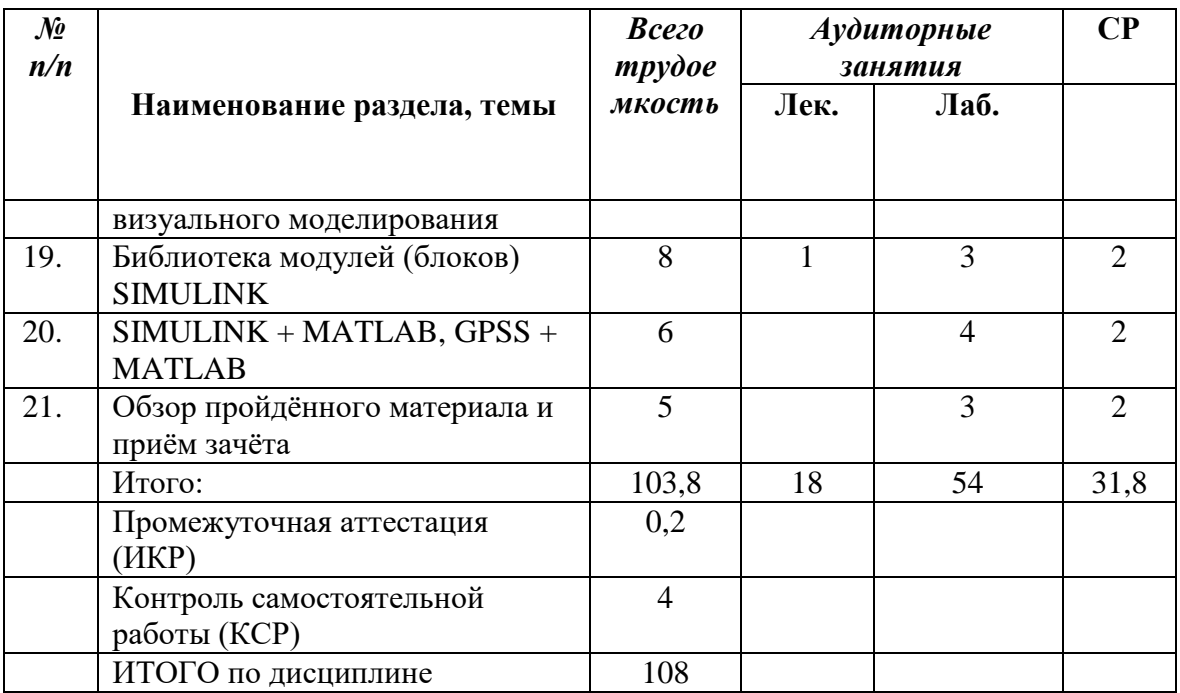

#### <span id="page-7-0"></span>**2.3 Содержание разделов дисциплины:**

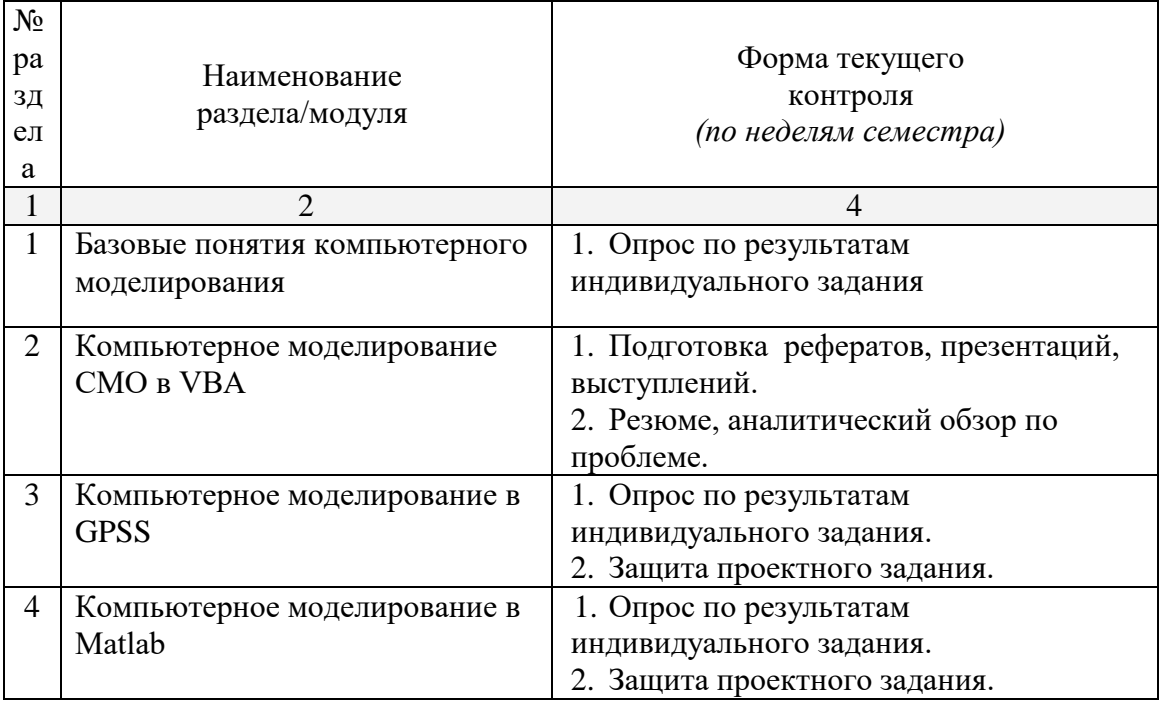

защита лабораторной работы (ЛР), выполнение курсового проекта (КП), курсовой работы (КР), расчетно-графического задания (РГЗ), написание реферата (Р), эссе (Э), коллоквиум (К), тестирование  $(T)$ 

#### <span id="page-7-1"></span>**2.3.1 Занятия лекционного типа**

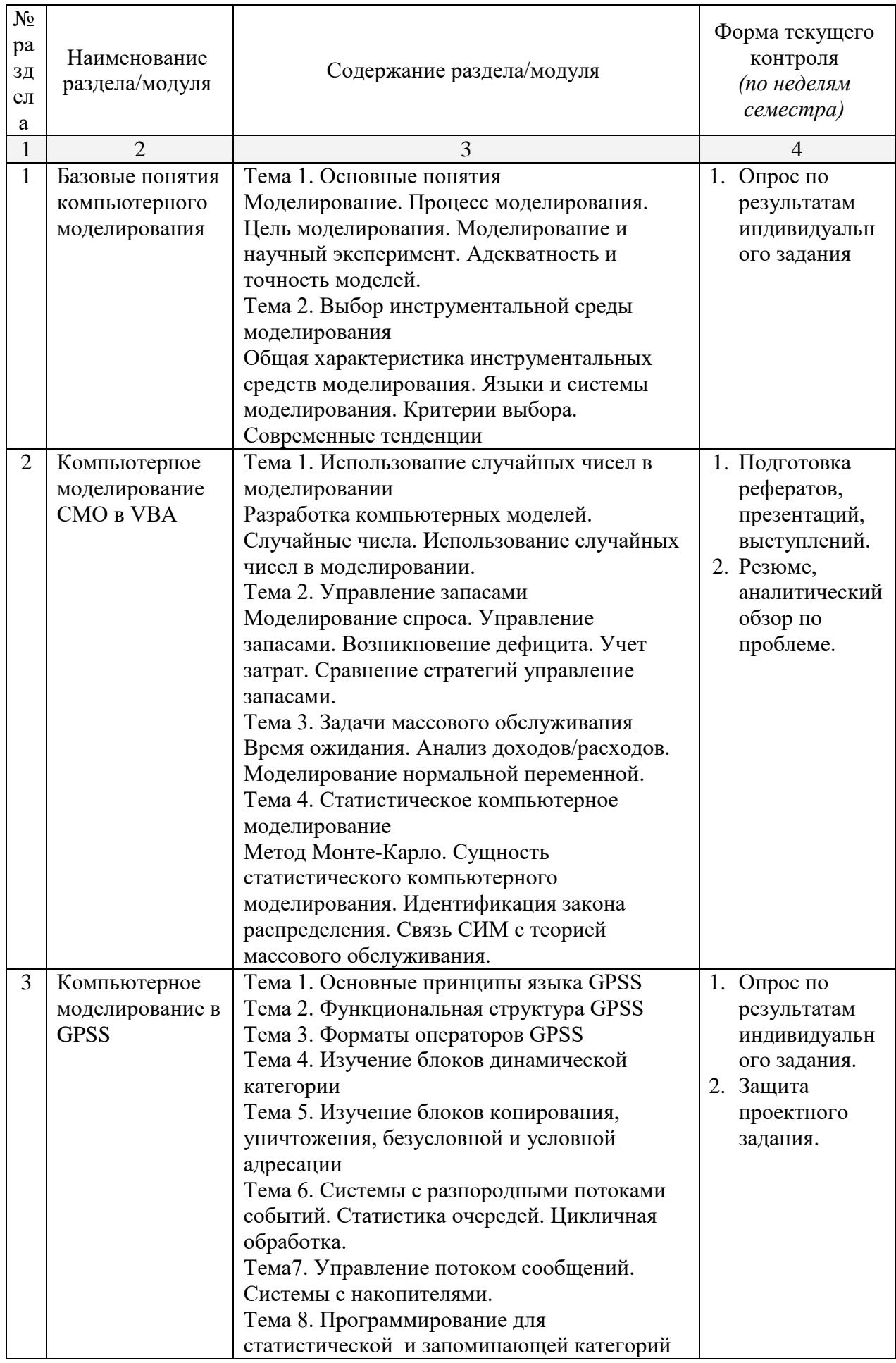

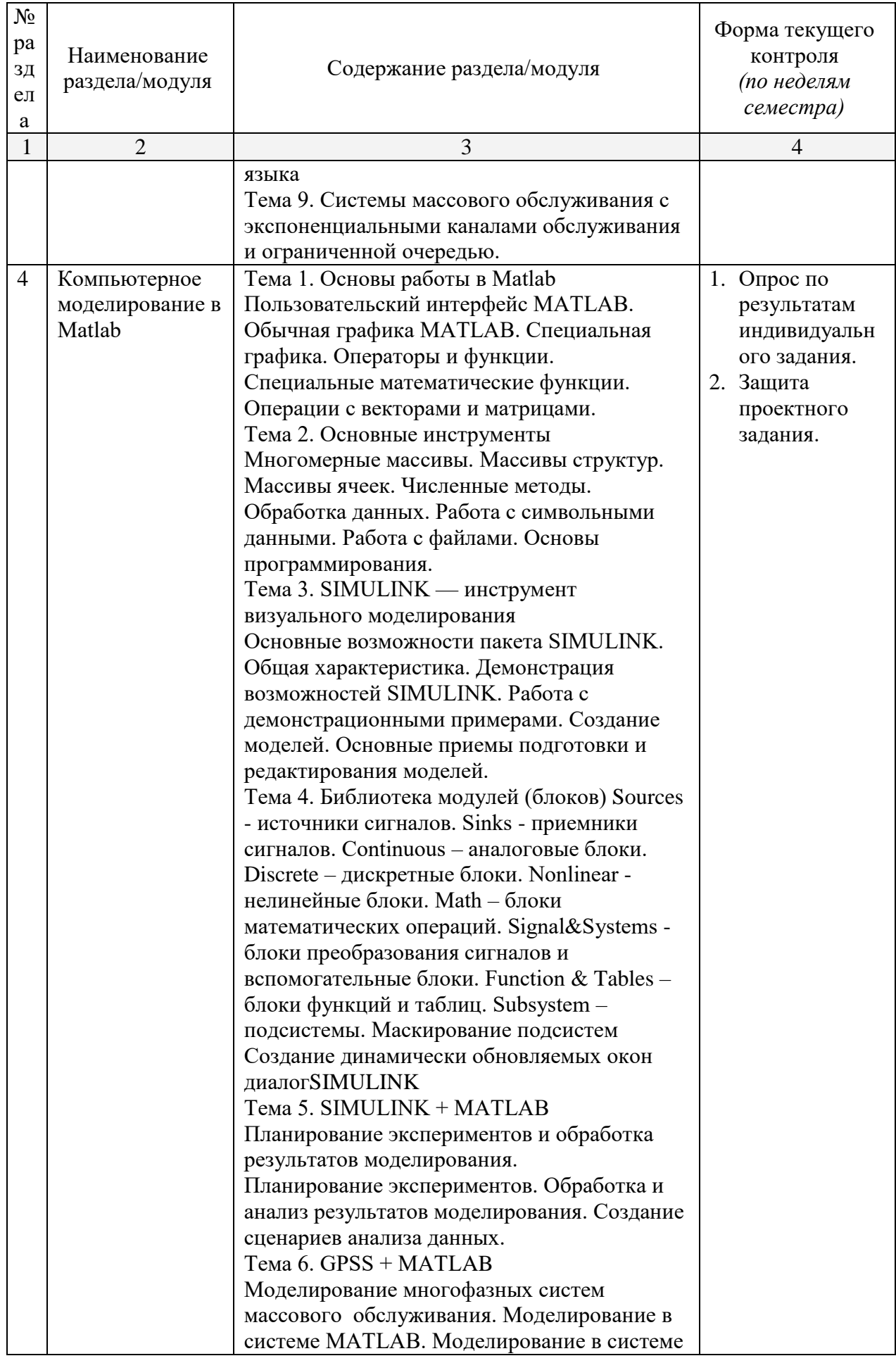

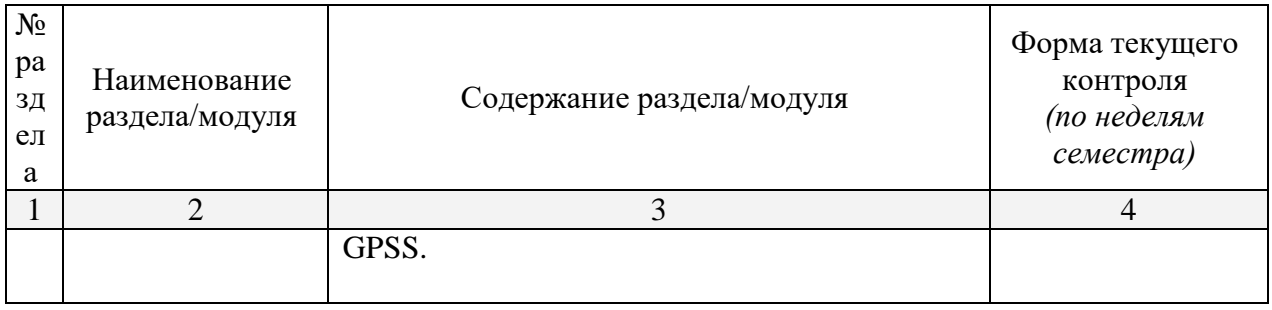

#### <span id="page-10-0"></span>**2.3.2 Занятия семинарского типа.**

Занятия семинарского типа не предусмотрены.

#### <span id="page-10-1"></span>**2.3.3 Лабораторные занятия**

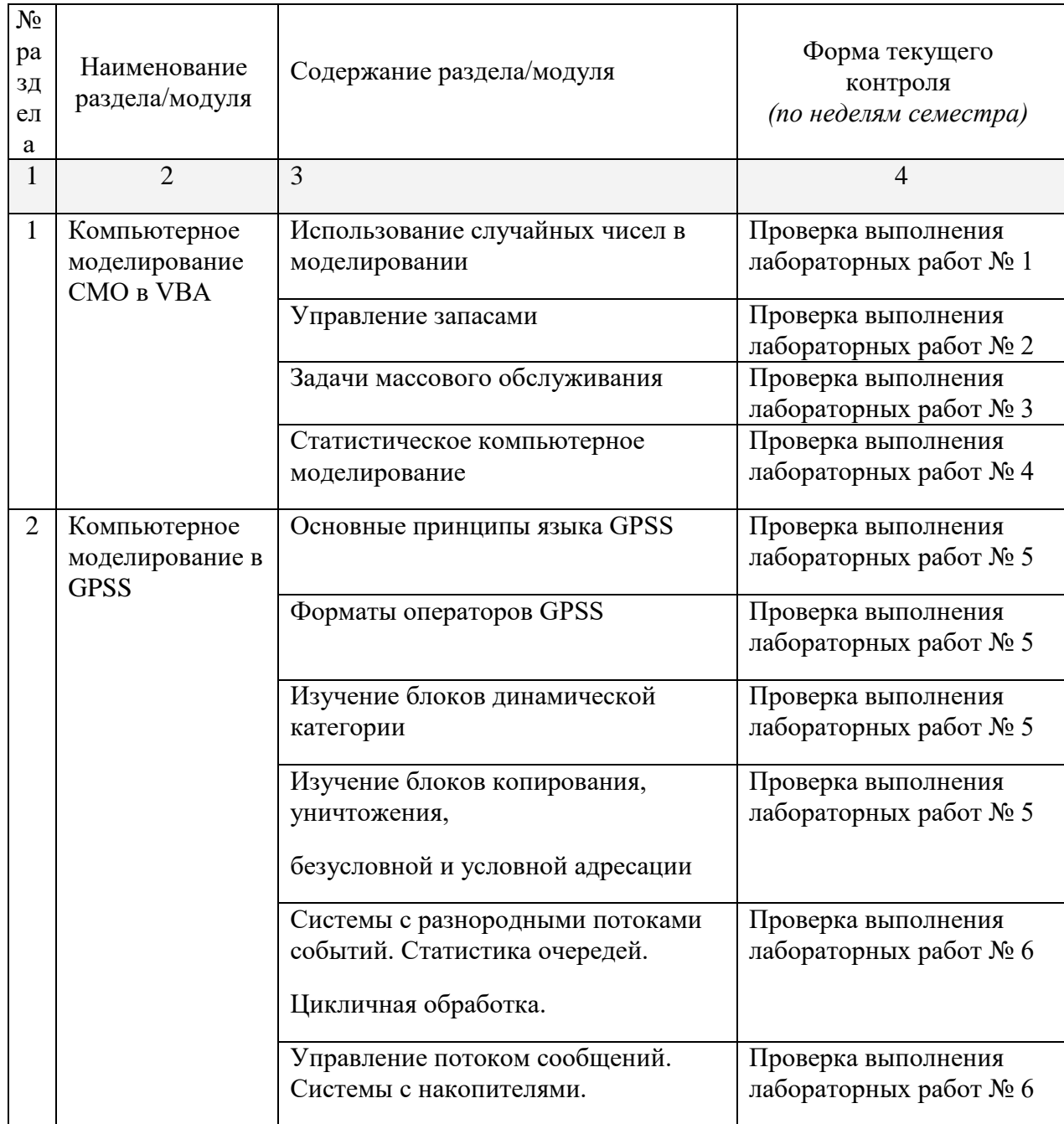

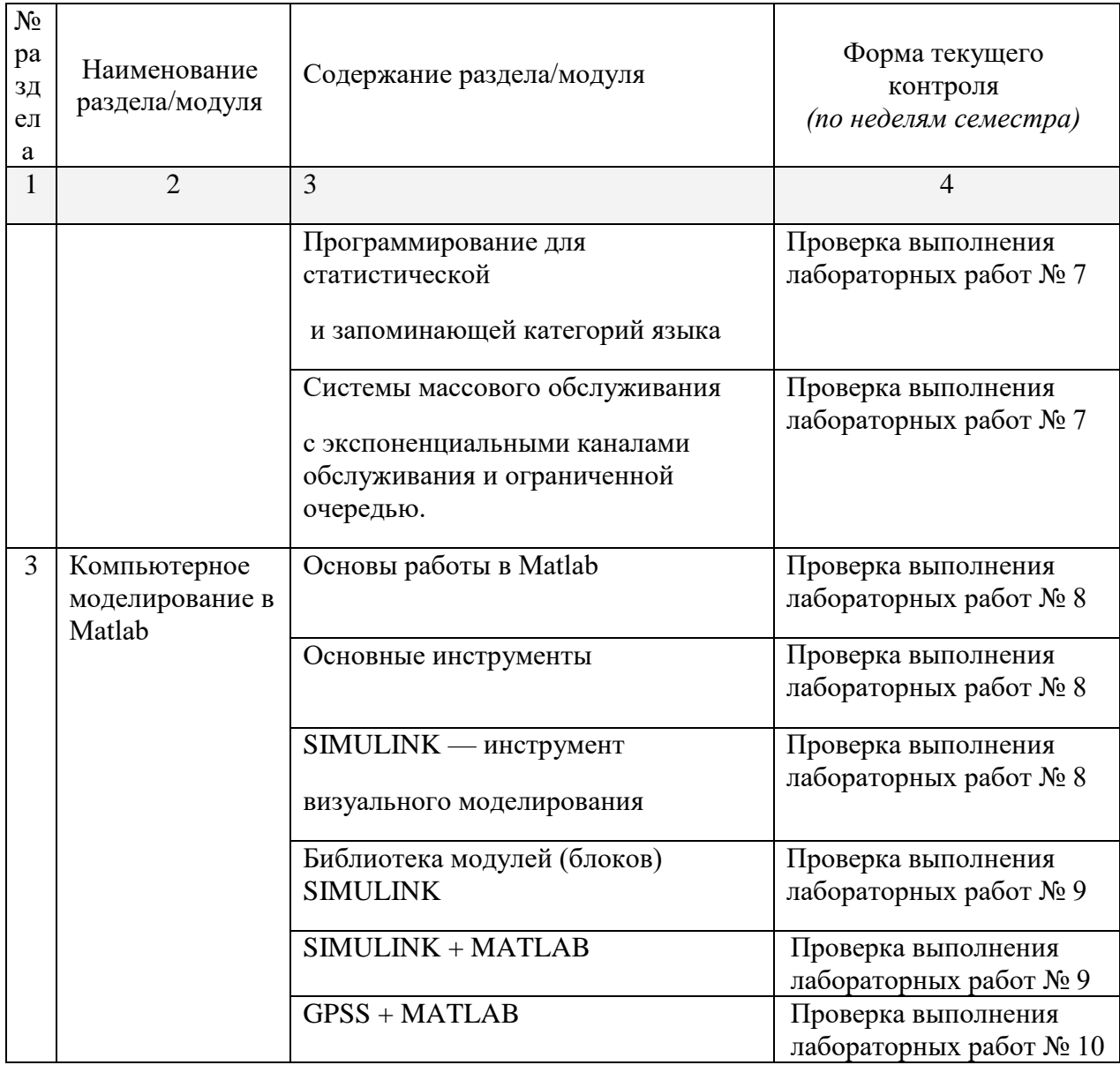

#### <span id="page-11-0"></span>**2.3.4 Примерная тематика курсовых работ (проектов)**

<span id="page-11-1"></span>Курсовые работы – не предусмотрены

#### **2.4 Перечень учебно-методического обеспечения для самостоятельной работы обучающегося по дисциплине**

Целью самостоятельной работы студента является углубление знаний, полученных в результате аудиторных занятий. Вырабатываются навыки самостоятельной работы. Закрепляются опыт и знания полученные во время лабораторных занятий.

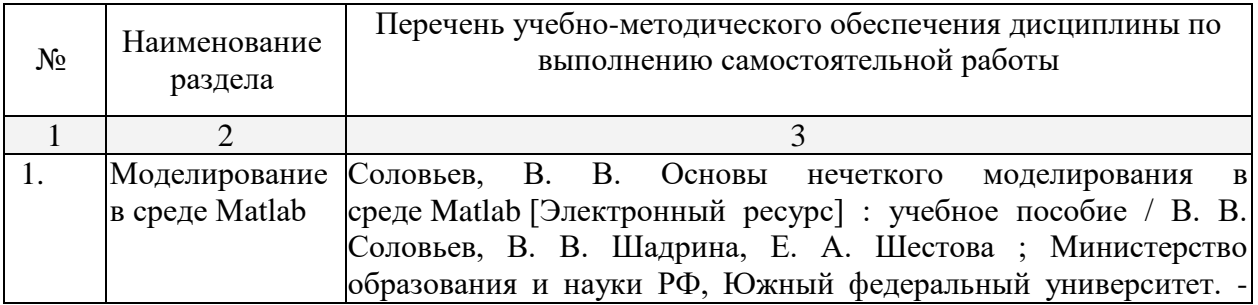

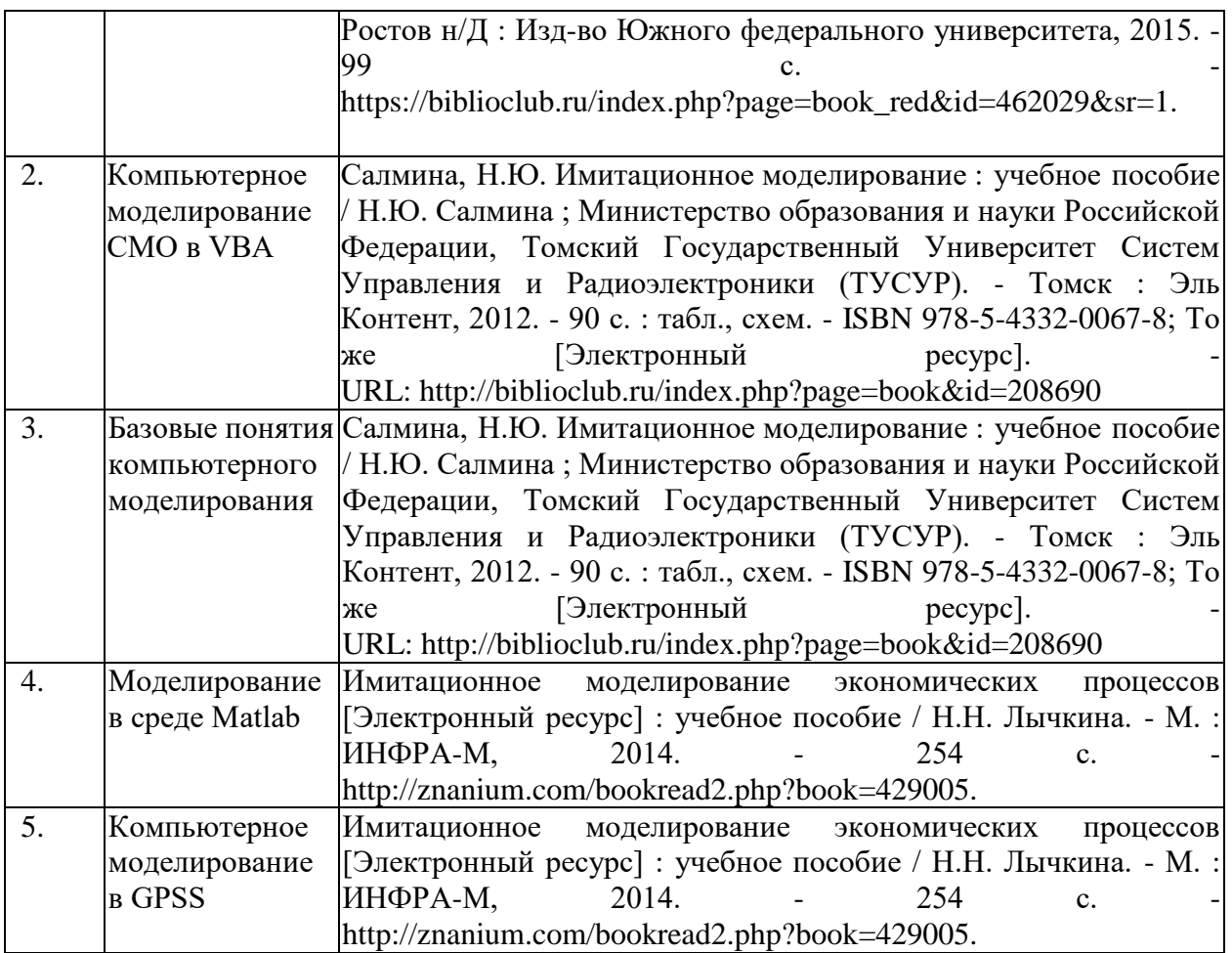

Учебно-методические материалы для самостоятельной работы обучающихся из числа инвалидов и лиц с ограниченными возможностями здоровья (ОВЗ) предоставляются в формах, адаптированных к ограничениям их здоровья и восприятия информации:

Для лиц с нарушениями зрения:

– в печатной форме увеличенным шрифтом,

– в форме электронного документа,

Для лиц с нарушениями слуха:

– в печатной форме,

– в форме электронного документа.

Для лиц с нарушениями опорно-двигательного аппарата:

– в печатной форме,

– в форме электронного документа.

Данный перечень может быть конкретизирован в зависимости от контингента обучающихся.

#### <span id="page-12-0"></span>**3. Образовательные технологии**

С точки зрения применяемых методов используются как традиционные информационно-объяснительные лекции, так и интерактивная подача материала с мультимедийной системой. Компьютерные технологии в данном случае обеспечивают возможность разнопланового отображения алгоритмов и демонстрационного материала. Такое сочетание позволяет оптимально использовать отведенное время и раскрывать логику и содержание дисциплины.

*Лекции* представляют собой систематические обзоры основных аспектов инноваций в компьютерном моделировании, при этом, студенты получают лишь самые предварительные и общие представления о сущности, направлениях и формах компьютерного имитационного моделирования.

Лабораторное занятие позволяет научить студента применять теоретические знания при решении и исследовании конкретных задач компьютерного имитационного моделирования. Лабораторные занятия проводятся в компьютерных классах, при этом практикуется работа в группах. Подход разбора конкретных ситуаций широко используется как преподавателем, так и студентами при проведении анализа результатов самостоятельной работы. Это обусловлено тем, что в процессе исследования часто встречаются задачи, для которых единых подходов не существует. Каждая конкретная задача при своем исследовании имеет множество подходов, а это требует разбора и оценки целой совокупности конкретных ситуаций. Этот подход особенно широко используется при определении адекватности математической модели и результатов моделирования для анализа и оценки финансово-экономического состояния конкретного предприятия и региона.

Индивидуальные задания проектного типа связано с настоящей или будущей профессиональной деятельностью студента. В этом качестве могут использоваться:

- задания на проведение микроисследований (составление отчета и проведение компьютерного моделирования конкретных задач, наблюдение за качественными характеристиками процессов оценки, опрос экспертов);
- задания на разработку сопоставительных анализов результатов компьютерного моделирования;
- залания на разработку проектной локументации при провелении компьютерного молелирования.

Семинары-практикумы предполагают использование множества взаимосвязанных и взаимно-дополняющих методов, в том числе:

- доклад по материалам статьи (исследования);
- проблемная микролекция лекционная форма, в которой процесс обучения студентов приближен к поисковой, исследовательской деятельности;
- «круглый стол», ориентированный на выработку умений обсуждать проблемы, обосновывать предполагаемые решения и отстаивать свои убеждения;
- «мозговой штурм», актуализирующий организацию коллективной мыслительной деятельности по поиску нетрадиционных путей и способов решения конкретной проблемы.

Предпочтительным является проведение зачета  $\mathbf{B}$  $\phi$ opme стуленческой конференции, посвященной обзору происходящих в образовании инновационных процессов и, одновременно, проектированию оригинальных инновационных решений.

#### <span id="page-13-0"></span>4. Оценочные средства для текущего контроля успеваемости, промежуточной аттестации по итогам освоения дисциплины

#### <span id="page-13-1"></span>4.1 Фонд оценочных средств для проведения текущей аттестации

Учебная деятельность проходит в соответствии с графиком учебного процесса. Процесс самостоятельной работы контролируется во время аудиторных занятий и индивидуальных консультаций. Самостоятельная работа студентов проводится в форме изучения отдельных теоретических вопросов по предлагаемой литературе.

Фонд оценочных средств дисциплины состоит из средств текущего контроля (см. список лабораторных работ, залач и вопросов) и итоговой аттестации (зачета).

В качестве оценочных средств, используемых для текущего контроля успеваемости, предлагается перечень вопросов, которые прорабатываются в процессе освоения курса. Данный перечень охватывает все основные разделы курса, включая знания, получаемые во время самостоятельной работы. Кроме того, важным элементом технологии является самостоятельное решение студентами и сдача заданий. Это полностью индивидуальная форма обучения. Студент рассказывает свое решение преподавателю, отвечает на дополнительные вопросы.

#### **Примерные задания на лабораторные работы**

#### **18 SIMULINK — инструмент визуального моделирования**

Каждый из студентов группы демонстрирует понимание библиотеки модулей SIMULINK. Для этого, из каждого из семи представленных ниже заданий студенту необходимо решить то задание, которому соответствует его номеру в списке группы.

#### **Задание №1**

1) Источник постоянного воздействия Constant (примеры)

2) Источник синусоидального сигнала Sine Wave

3) Источник линейно изменяющегося воздействия Ramp

4) Генератор ступенчатого сигнала Step

5) Генератор сигналов Signal Generator

6) Источник случайного сигнала с равномерным распределением Uniform Random Number

7) Источник случайного сигнала с нормальным распределением Random Number

8) Источник импульсного сигнала Pulse Generator

9) Генератор линейно-изменяющейся частоты Chirp Generator

10)Генератор белого шума Band-Limited White Noice

11)Источник временного сигнала Clock

12)Цифровой источник времени Digital Clock

13)Блок считывания данных из файла From File

14)Блок считывания данных из рабочего пространства From Workspace

15)Блок сигнала нулевого уровня Ground

16)Блок периодического сигнала Repeating Sequence

17)Блок входного порта Inport

18)Осциллограф Scope

#### **Задание №2**

1) Осциллограф Floating Scope

2) Графопостроитель ХУ Graph

3) Цифровой дисплей Display

4) Блок остановки моделирования Stop Simulation

5) Блок сохранения данных в файле То File

6) Блок сохранения данных в рабочей области То Workspace

7) Концевой приемник Terminator

8) Блок выходного порта Outport

9) Блок вычисления производной Derivative

10)Интегрирующий блок lntegrator

11)Блок Memory

12)Блок фиксированной задержки сигнала Transport Delay

13)Блок управляемой задержки сигнала Variable Transport Delay

14)Блок передаточной функции Transfer Fcn

15)Блок передаточной функции Zero-Pole

16)Блок модели динамического объекта State-Space

17)Блок единичной дискретной задержки Unit Delay

18)Блок экстраполятора нулевого порядка Zero-Order Hold

#### **Задание №3**

- 1) Блок экстраполятора первого порядка First-Order Hold
- 2) Блок дискретного интегратора Discrete-Time Integrator
- 3) Дискретная передаточная функция Discrete Transfer Fсn
- 4) Блок дискретной передаточной функции Discrete Zero-Pole
- 5) Блок дискретного фильтра Discrete Filter
- 6) Блок модели динамического объекта Discrete State-Space
- 7) Блок ограничения Saturation
- 8) Блок с зоной нечувствительности Dead Zone
- 9) Релейный блок Relay
- 10)Блок ограничения скорости изменения сигнала Rate Limiter
- 11)Блок квантования по уровню Quantizer
- 12)Блок сухого и вязкого трения Coulomb and Viscous Friction

13)Блок люфта Backlash

14)Блок переключателя Switch

15)Блок многовходового переключателя Multiport Switch

16)Блок ручного переключателя Manual Switch

17)Блок вычисления модуля Abs

18)Блок вычисления суммы Sum

#### **Задание №4**

- 1) Блок умножения Product
- 2) Блок определения знака сигнала Sign
- 3) Усилители Gain и Matrix Gain
- 4) Ползунковый регулятор Slider Gain
- 5) Блок скалярного умножения Dot Product
- 6) Блок вычисления математических функций Math Function
- 7) Блок вычисления тригонометрических функций Trigonometric Function

8) Блок выч. действительной и (или) мнимой части комплексного числа Complex to Real-Imag

9) Блок вычисления модуля и (или) аргумена комплексного числа Complex to Magnitude-Angle

10)Блок выч. комплексного числа по его действительной и мнимой части Real-Imag to Complex

11)Блок выч. комплексного числа по его модулю и аргументу Magnitude-Angle to Complex

- 12)Блок определения минимального или максимального значения MinMax
- 13)Блок округления числового значения Rounding Function
- 14)Блок вычисления операции отношения Relational Operator

15)Блок логических операций Logical Operation

16)Блок побитовых логических операций Birwise Logical Operator

17)Блок комбинаторной логики Gombinatorical Logic

18)Блок алгебраического контура Algebraic Constraint

#### **Задание №5**

- 1) Мультиплексор (смеситель) Mux
- 2) Демультиплексор (разделитель) Demux
- 3) Блок шинного формирователя Bus Creator
- 4) Блок шинного селектора Bus Selector
- 5) Блок селектора Selector
- 6) Блок присвоения новых значений элементам массива Assignment
- 7) Блок объединения сигналов Merge
- 8) Блок объединения сигналов в матрицу Matrix Concatenation
- 9) Блок передачи сигнала Goto
- 10)Блок приема сигнала From
- 11)Блок признака видимости сигнала Goto Tag Visibility
- 12)Блок создания общей области памяти Data Store Memory
- 13)Блок записи данных в общую область памяти Data Store Write
- 14)Блок считывания данных из общей области памяти Data Store Read

15)Блок преобразования типа сигнала Data Type Conversion

16)Блок преобразования размерности сигнала Reshape

17)Блок определения размерности сигнала Width

18)Блок определения момента пересечения порогового значения Hit Crossing **Задание №6**

- 1) Блок установки начального значения сигнала IC
- 2) Блок проверки сигнала Signal Specification
- 3) Датчик свойств сигнала Probe
- 4) Блок, задающий количество итераций Function-Call Generator
- 5) Информационный блок Model Info
- 6) Блок задания функции Fcn
- 7) Блок задания функции MATLAB Fcn
- 8) Блок задания степенного многочлена Polynomial
- 9) Блок одномерной таблицы Look-Up Table
- 10)Блок двумерной таблицы Look-Up Table(2D)
- 11)Блок многомерной таблицы Look-Up Table (n-D)
- 12)Блок таблицы с прямым доступом Direct Loop-Up Table (n-D)

13)Блок работы с индексами PreLook-Up Index Search

14)Блок интерполяции табличной функции Interpolation (n-D) using PreLook-Up

15)Виртуальная и монолитная подсистемы Subsystem и Atomic Subsystem

16)Управляемая уровнем сигнала подсистема Enabled Subsystem

17)Управляемая фронтом сигнала подсистема Triggered Subsystem

18)Управляемая уровнем и фронтом сигнала подсистема Enabled and Triggered Subsystem

#### **Задание №7**

- 1) Блок условного оператора If
- 2) Блок переключателя Switch Case
- 3) Управляемая по условию подсистема Action Subsystem
- 4) Управляемая подсистема For Iterator Subsystem
- 5) Управляемая подсистема While Iterator Subsystem
- 6) Конфигурируемая подсистема Configurable Subsystem

#### <span id="page-17-0"></span>**4.2 Фонд оценочных средств для проведения промежуточной аттестации**

- 1. Понятия «модель», «моделирование». Процесс моделирования. Цель моделирования.
- 2. Моделирование и научный эксперимент. Адекватность и точность моделей.
- 3. Функции моделей. Классификация моделей.
- 4. Место и роль в современном мире компьютерного моделирования.
- 5. Компьютерное моделирование.
- 6. Основные этапы создания компьютерной модели.
- 7. Инструментальные средства моделирования.
- 8. Общая характеристика инструментальных средств моделирования.
- 9. Языки и системы моделирования. Критерии выбора. Современные тенденции.
- 10. Доминирующие базовые концепции формализации и структуризации.
- 11. Технологические характеристики современных систем моделирования.
- 12. Использование случайных чисел в моделировании
- 13. Разработка компьютерных моделей. Случайные числа.
- 14. Моделирование спроса. Компьютерная модель «Управление запасами».
- 15. Задачи массового обслуживания.
- 16. Время ожидания. Анализ доходов/расходов.

17. Моделирование нормальной переменной. Оценка методов моделирования.

- 18. Компьютерная модель «АЗС».
- 19. Метод Монте-Карло.
- 20. Сущность статистического компьютерного моделирования.
- 21. Идентификация закона распределения.
- 22. Связь СИМ с теорией массового обслуживания.
- 23. Автоматизация процесса статистического компьютерного моделирования.
- 24. Метод экспериментальной оптимизации.
- 25. Управленческие компьютерные игры.
- 26. Основные принципы языка GPSS
- 27. Историческая справка. Область применения. Основы языка GPSS.
- 28. Функциональная структура GPSS
- 29. Форматы операторов GPSS: Блоки, Операторы описания объектов, Управляющие операторы.
- 30. Блоки динамической категории
- 31. Блоки копирования, уничтожения, безусловной и условной адресации
- 32. Системы с разнородными потоками событий. Статистика очередей. Цикличная обработка.
- 33. Управление потоком сообщений. Системы с накопителями.
- 34. Программирование для статистической и запоминающей категорий языка
- 35. Системы массового обслуживания с экспоненциальными каналами обслуживания.
- 36. Системы массового обслуживания с экспоненциальными каналами и ограниченной очередью.
- 37. Создание и управление групп транзактов
- 38. Разработка модели в GPSS.
- 39. Основы работы в Matlab
- 40. Пользовательский интерфейс MATLAB.
- 41. Обычная графика MATLAB.
- 42. Специальная графика.
- 43. Операторы и функции. Специальные математические функции.
- 44. Операции с векторами и матрицами. Матричные операции линейной алгебры. Функции разреженных матриц.
- 45. Многомерные массивы. Массивы структур. Массивы ячеек.
- 46. Численные методы. Обработка данных. Работа с символьными данными. Работа с файлами.
- 47. Основы программирования. Программирование задач пользователя с GUI.
- 48. SIMULINK инструмент визуального моделирования
- 49. Основные возможности пакета SIMULINK. Общая характеристика.
- 50. Работа с демонстрационными примерами SIMULINK.
- 51. Создание моделей. Основные приемы подготовки и редактирования моделей. Simulink:
- 52. Инструмент моделирования динамических систем. Основные приемы подготовки и редактирования модели.
- 53. Установка параметров расчета и его выполнение.
- 54. Библиотека модулей (блоков) SIMULINK
- 55. Sources источники сигналов.
- 56. Sinks приемники сигналов.
- 57. Continuous аналоговые блоки.
- 58. Discrete дискретные блоки.
- 59. Nonlinear нелинейные блоки.
- 60. Math блоки математических операций.
- 61. Signal&Systems блоки преобразования сигналов и вспомогательные блоки.
- 62. Function & Tables блоки функций и таблиц.
- 63. Subsystem подсистемы.
- 64. Маскирование подсистем
- 65. Создание динамически обновляемых окон диалога.
- 66. Создание справки маскированной подсистемы.
- 67. Создание автоматически обновляемых пиктограмм. Команды отображения рисунка из графического файла. Команды построения графиков.
- 68. Система меню обозревателя библиотек программы Simulink.
- 69. Планирование экспериментов и обработка результатов моделирования.
- 70. Планирование экспериментов.
- 71. Обработка и анализ результатов моделирования.
- 72. Создание сценариев анализа данных.
- 73. Работа в Мастерской Реального Времени.
- 74. Взаимодействие с другими инструментальными приложениями MATLAB.
- 75. Сравнение сред моделирования: GPSS + MATLAB
- 76. Сравнение сред моделирования: GPSS + Мaple
- 77. Сравнение сред моделирования: Мaple + MATLAB
- 78. Моделирование многофазных систем массового обслуживания. Моделирование в системе MATLAB.
- 79. Моделирование многофазных систем массового обслуживания. Моделирование в системе GPSS.
- 80. Моделирование многоканальной системы массового обслуживания с ограниченным временем ожидания и ограниченной длиной очереди.

#### <span id="page-19-1"></span><span id="page-19-0"></span>**5. Перечень основной и дополнительной учебной литературы, необходимой для освоения дисциплины**

#### **5.1 Основная литература:**

- 1. Салмина, Н.Ю. Имитационное моделирование : учебное пособие / Н.Ю. Салмина ; Министерство образования и науки Российской Федерации, Томский Государственный Университет Систем Управления и Радиоэлектроники (ТУСУР). - Томск : Эль Контент, 2012. - 90 с. : табл., схем. - ISBN 978-5-4332-0067-8; То же [Электронный ресурс]. - URL: http://biblioclub.ru/index.php?page=book&id=208690
- 2. Имитационное моделирование экономических процессов [Электронный ресурс] : учебное пособие / Н.Н. Лычкина. - М. : ИНФРА-М, 2014. - 254 с. http://znanium.com/bookread2.php?book=429005.
- 3. Соловьев, В. В. Основы нечеткого моделирования в среде Matlab [Электронный ресурс] : учебное пособие / В. В. Соловьев, В. В. Шадрина, Е. А. Шестова ; Министерство образования и науки РФ, Южный федеральный университет. - Ростов н/Д : Изд-во Южного федерального университета, 2015. - 99 с. https://biblioclub.ru/index.php?page=book\_red&id=462029&sr=1.

#### <span id="page-19-2"></span>**5.2 Дополнительная литература:**

1. Боев В. Д., Кирик Д. И., Сыпченко Р. П. Компьютерное моделирование: Пособие для курсового и дипломного проектирования. — СПб.: ВАС, 2011. — 348 с.

2. Королев А.Л. Компьютерное моделирование. – М.: «Бином. Лаборатория знаний», 2010.

3. Гусева, Е.Н. Имитационное моделирование экономических процессов в среде Arena [Электронный ресурс] : учеб.-метод. пособие — Электрон. дан. — Москва : ФЛИНТА, 2016. — 132 с. — Режим доступа: https://e.lanbook.com/book/85888.

4. Решмин, Б.И. Имитационное моделирование и системы управления. Учебнопрактическое пособие [Электронный ресурс] : учеб. пособие — Электрон. дан. — Вологда : "Инфра-Инженерия", 2016. — 74 с. — Режим доступа: <https://e.lanbook.com/book/80296>.

5. Ивашкин, Ю.А. Мультиагентное моделирование в имитационной системе Simplex3 [Электронный ресурс] : учеб. пособие — Электрон. дан. — Москва : Издательство "Лаборатория знаний", 2016. — 361 с. — Режим доступа: [https://e.lanbook.com/book/84074.](https://e.lanbook.com/book/84074)

#### <span id="page-20-0"></span>**6. Перечень ресурсов информационно-телекоммуникационной сети «Интернет», необходимых для освоения дисциплины**

1. Портал GPSS.RU, посвященный имитационному моделированию с использованием GPSS [Электронный ресурс] –http://gpss.ru/

2. Страница Ю. Носкова о GPSS [Электронный ресурс] –http://gpss-forum.narod.ru

3. Школа IT менеджмента - Бизнес-образование MBA: информационный менеджмент, информационная безопасность, электронный бизнес [Электронный ресурс] – http://www.itmane.ru/mk-imitacionnoe-modelirovanie

4. Планета инфориатики [Электронный ресурс] – <http://www.inf1.info/modeling>

5. Мультиагентные интеллектуальные системы [Электронный ресурс] – http://personal-intelligence.ru/solutions/modeling/

6. Сайт Exponenta.ru СПбГПУ (кафедра «Распределенные вычисления и компьютерные сети») «Компьютерные инструменты в образовании» [Издательство «Физматлит»](http://www.fml.ru/) [Электронный ресурс] – [http://www.exponenta.ru/educat/competit/competit\\_ref4.asp](http://www.exponenta.ru/educat/competit/competit_ref4.asp)

7. Боев В.Д., Сыпченко Р.П. Компьютерное моделирование [Электронный ресурс] – <http://www.intuit.ru/department/calculate/compmodel/>

8. Губарь Ю.В. Введение в математическое моделирование [Электронный ресурс] – <http://www.intuit.ru/department/calculate/intromathmodel>

9. Компьютерное моделирование. Лекции и задания для лабораторных занятий. [Электронный ресурс] – <http://www.fizmat.vspu.ru/books/model-m5/>

10. Дистанционное обучение. Компьютерное моделирование. [Электронный ресурс] – <http://do.rksi.ru/library/courses/km/>

#### **7. Методические рекомендации по организации изучения дисциплины**

<span id="page-20-1"></span>Контрольная работа представляет собой самостоятельную реферативную работу студентов. Каждый студент выполняет работу по одной теме.

Для написания реферата необходимо подобрать литературу. Общее количество литературных источников, включая тексты из Интернета, (публикации в журналах), должно составлять не менее 10 наименований. Учебники, как правило, в литературные источники не входят.

Рефераты выполняют на листах формата А4. Страницы текста, рисунки, формулы нумеруют, рисунки снабжают порисуночными надписями. Текст следует печатать шрифтом №14 с интервалом между строками в 1,5 интервала, без недопустимых сокращений. В конце реферата должны быть сделаны выводы.

В конце работы приводят список использованных источников.

Реферат должен быть подписан студента с указанием даты ее оформления.

Работы, выполненные без соблюдения перечисленных требований, возвращаются на доработку.

Выполненная студентом работа определяется на проверку преподавателю в установленные сроки. Если у преподавателя есть замечания, работа возвращается и после исправлений либо вновь отправляется на проверку, если исправления существенные, либо предъявляется на зачете, где происходит ее защита.

**Творческие задания (проекты), способствующие формированию компетенций базовой части ООП** 

Проведите анализ по одной из выбранных вами тематик (не менее 10 слайдов и 20 листов текста). Возможно использование звукового сопровождения, анимации (аудио-, и видеоматериала).

На первой странице слайда обязательно укажите Ф.И.О. автора, курс. Оценивается работа по следующим критериям:

– полнота представленного материала;

– оформление;

– представление и защита.

#### **Темы презентаций**

– Презентация «Сравнение сред моделирования: GPSS + MATLAB».

– Презентация «Сравнение сред моделирования: GPSS + Мaple».

– Презентация «Сравнение сред моделирования: Мaple+ MATLAB».

#### <span id="page-21-0"></span>**8. Перечень информационных технологий, используемых при осуществлении образовательного процесса по дисциплине (модулю) (при необходимости)**

#### **8.1 Перечень информационных технологий.**

<span id="page-21-1"></span>– Проверка домашних заданий и консультирование посредством электронной почты.

<span id="page-21-2"></span>– Использование электронных презентаций при проведении лекционных занятий.

#### **8.2 Перечень необходимого программного обеспечения.**

- 1. Операционная система MS Windows (разделы 2, 3, 4 дисциплины).
- 2. Интегрированное офисное приложение MS Office (раздел 2 дисциплины).
- 3. 1С:Предприятие 8.2 (раздел 2 дисциплины).
- 4. GPSS World, Maple, Matlab (разделы 3,4 дисциплины).

5. SimWindows 1.5.0. (разделы 3,4 дисциплины).

#### **8.3 Перечень необходимых информационных справочных систем**

<span id="page-21-3"></span>1. Википедия, свободная энциклопедия. [Электронный ресурс]. – Wikipedia [http://ru.wikipedia.org](http://ru.wikipedia.org/)

2. Электронная библиотека КубГУ

# **9. Материально-техническое обеспечение учебной дисциплины**

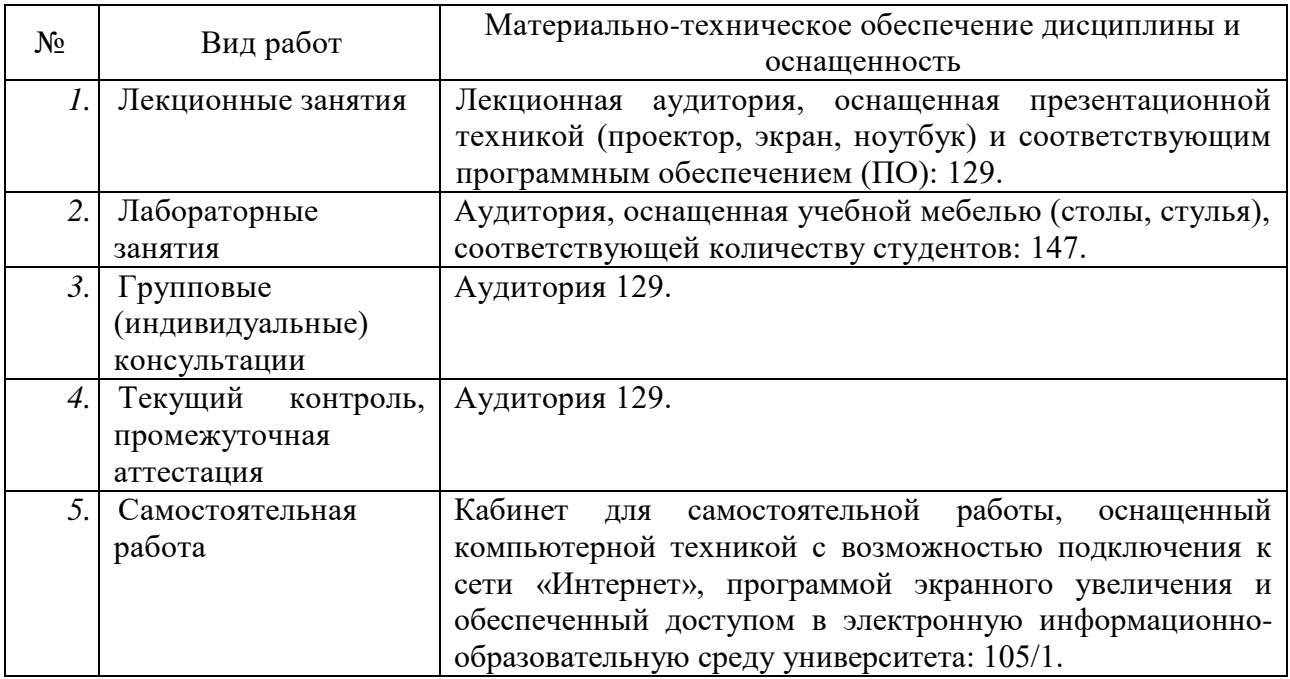